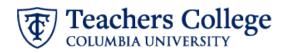

# Annual Operating Budget Planning Process Anaplan Program Approver User Guide

# Contents

| Accessing Anaplan                                                     | 3  |
|-----------------------------------------------------------------------|----|
| Anaplan Operating Budget Planning Process Workflow                    | 4  |
| Operating Budget Development Overview                                 | 5  |
| 1.0 Budget Development Status Dashboard                               | 5  |
| 1.2 Budget Summary – Reallocations in Aggregate                       | 6  |
| 1.3 Budget Summary – Reallocations by Type                            | 7  |
| Operating Budget Verification and Reallocation                        | 9  |
| 2.0 Full Time & Union Position Budget                                 | 9  |
| How To Update Position Budgets                                        |    |
| How To Add a New Position                                             |    |
| How To Update Position Labor Distributions                            | 11 |
| 2.1 Full Time & Union Position Budget Summary                         |    |
| 2.2 Part Time Budget                                                  | 14 |
| How To Reallocate Part Time Budgets                                   | 14 |
| 2.3 OTPS Budget                                                       | 15 |
| How To Reallocate OTPS Budgets                                        | 15 |
| Operating Budget Review & Submissions                                 | 17 |
| 4.0 Budget Review & Submission – Program                              | 17 |
| How To Submit and/or Approve Your Budget                              |    |
| How to Return a Budget for Correction                                 | 19 |
| How To Resubmit Your Budget After it has Been Returned for Correction | 19 |
| New Operating Budget Requests                                         | 21 |
| 5.0 New Budget Requests - Program                                     | 21 |
| To Create a New Budget Request                                        | 21 |
| To Approve, Deny or Return a New Budget Request                       | 21 |

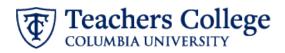

| Instructions for Zero-Based Budget Planning          | 23  |
|------------------------------------------------------|-----|
| 2.1 Zero Based Full Time & Union Position Budget     |     |
| How To Make a Zero-Based Position Adjustment         | .23 |
| 2.3 Zero Based Part Time Budget                      | .23 |
| How To Make a Part-Time Zero-Based Budget Adjustment | .24 |
| 2.4 Zero Based OTPS Budget                           | .24 |
| How To Make an OTPS Zero-Based Budget Adjustment     | .24 |

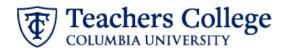

# **Accessing Anaplan**

- 1. Log onto the <u>TC Portal</u>
- 2. Navigate to the Employee Resources tab
- 3. Navigate to the Finance and e-Procurement portlet. The Anaplan homepage will be the second link.

| Q Search myTC & TC websites                                                                                                    | Search myTC Search TC Web                                                                                                    |                                   |                                                                                                    | Welcome Christine Flores - Tuesday, September 19, 2023                                                                                                    |
|----------------------------------------------------------------------------------------------------|----------------------------------------------------------------------------------------------------|-----------------------------------|----------------------------------------------------------------------------------------------------|----------------------------------------------------------------------------------------------------|
| myTC Teac                                                                                                    | hers College                                                                                                    |                                   |                                                                                                    | 😡 🕅 🗐 🙆 🤤 🤤 Support Ginail Calendar Drive Canvas Library                                                                                                    |
|                                                                                                    |                                                                                                    | Welcome Employee Res              | sources Reports Support Resources Banner                                                                                                    |                                                                                                    |
| General Technology Resources                                                                                                    |                                                                                                    | Employee Self-Service             |                                                                                                    | Facilities                                                                                                    |
| TC Zoom @<br>How to Connect to TC-Secure @<br>TC Qualitics (Survey Tool) @<br>Degree Audit @<br>Nvivo<br>Room and Event Scheduling | SPSS Home Use<br>TC Digital Media (Video Storage) e<br>Getting Started with RingCentral at TC e<br>Reset Your TC RingCentral Password e<br>RingCentral User Guides e | contacts.<br>Employee Dashboard @ | SSB9)<br>cluding email and mailing addresses, phone numbers, and emergency<br>g, Approval Provies, Leave Balances, Pay Stubs, Direct Deposit Info, | How to submit a work order 6 <sup>9</sup> Click on Support above for any issues with telephone, computers, internet and cable TV. Submit a Work Order Finance and e-Procurement Office of Budget & Planning 6 <sup>9</sup> Angelan 6 <sup>1</sup> |
| Room Assignments Request Form 🧬                                                                                                    | Submit eBoard Request 🧬                                                                                                    | Personal Information              |                                                                                                    | Purchasing d                                                                                                    |
| Event Planning Resource Center 💣                                                                                                   | Media Services Reservation Form 😰                                                                                                    | TC Alert Signup                   | Manage My UNI Account 🧬                                                                                                    | Online Budget Transfer 🖉                                                                                                    |
| Project Management Tools                                                                                                    | Confluence re                                                                                                    | Human Resources                   | Performance Management 🔗                                                                                                    | Unimarket @<br>Buying & Paying @<br>Recort Unimarket Issue                                                                                                    |
| JIRA 🚱                                                                                                    | Communice 🗗                                                                                                    | HR Support 🧬                      | Professional Staff Annual Review Process<br>Resources 🖌                                                                                            | Keboli Olimpikeri Izane                                                                                                    |

This will take you to Anaplan's applications home page. There should be two applications:

- 1. Annual Operating Budget Planning Training Space This application is used for Training Purposes ONLY.
- 2. FY'XX Annual Operating Budget Planning This application is used for TC's Annual Operating Budget Planning process. This application will not be available outside of the cycle timeline.

| A Apps v                                        |                                                                             | Q 🗳 ?     | CF    |
|-------------------------------------------------|-----------------------------------------------------------------------------|-----------|-------|
| Apps                                            |                                                                             |           |       |
| Q Find                                          |                                                                             | Manage My | Pages |
| Name                                            | Description                                                                 | \$        |       |
| Annual Operating Budget Planning Training Space | This application is used for Training Purposes ONLY.                        |           |       |
| FY '25 Annual Operating Budget Planning         | This application is used for TC's Annual Operating Budget Planning process. |           |       |
|                                                 |                                                                             |           |       |

Selecting any one of these applications will take you to the application's content page. The content page contains the dashboards used for the Annual Operating Budget Planning process, grouped by category.

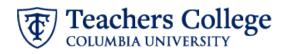

# **Anaplan Operating Budget Planning Process Workflow**

The first category, Overview of the Annual Budget Planning Process, contains a dashboard of the Teacher's College welcome message and general instructions for completing the annual budget planning process. This section provides resources for completing the process, identifies your model user role, highlights the cycle deadline and provides an overview of the steps that need to be taken to complete the annual operating budget planning process. Use the **Overview of the Annual Budget Planning Process page** to help guide you through the steps for completing the annual operating budget planning process.

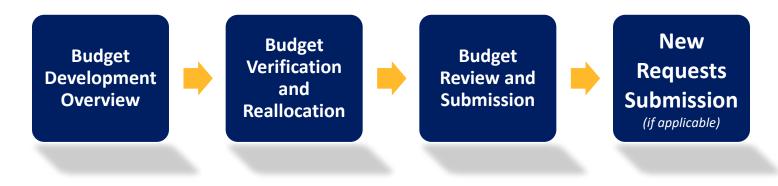

## **Operating Budget Development Overview**

This category contains the pages used to review the timeline and completion status of the budget planning process and summaries of the budget reallocations made.

## **Operating Budget Verification and Reallocation**

This category contains the pages used to verify and reallocate the fiscal year Full Time & Union, Part Time and OTPS budgets for the department(s) you are responsible for.

#### **Operating Budget Review & Submissions**

This category contains the page used to do a final review of the Requested Budget, ensuring all reallocations net to zero or less, and to submit the budget to the next approval level.

#### New Operating Budget Requests

This category contains the pages used to submit requests for incremental increases to your base budget.

#### Reporting

This category provides useful reports summarizing the planned fiscal year budget data to assist in the review process.

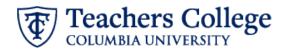

# **Operating Budget Development Overview**

## 1.0 Budget Development Status Dashboard

This dashboard provides the timeline and completion status of the budget planning at each step of the process.

The Key Activities and Budget Timeline display the budget submission deadline in both date and Gantt chart format.

|                            | From    | То      |
|----------------------------|---------|---------|
| Budget Submission Deadline | 10/2/23 | 11/3/23 |

|                         | September |         |         | November |         |         |            |
|-------------------------|-----------|---------|---------|----------|---------|---------|------------|
|                         | Week 38   | Week 39 | Week 40 | Week 41  | Week 42 | Week 43 | Week 44    |
| get Submission Deadline | •         |         |         |          |         |         |            |
|                         | 14 C      |         | -       |          |         |         | <u>8</u> 3 |

The Budget Development Status by Index table displays:

- The overall <u>Completion Status</u> of the process
- The workflow submission statuses for the Requested Base Budget by <u>Program Approval</u>, <u>Department Approval</u>, <u>VP Area Review, VP Approval</u>, and <u>Budget Office Approval</u>.
- The status of <u>Approved New Budget Requests</u>

| Budget Development Status by Inde | x                 |                          |                             |                      |                        |                              |
|-----------------------------------|-------------------|--------------------------|-----------------------------|----------------------|------------------------|------------------------------|
|                                   | Completion Status | Program Approval         | Department Approval         | VP Approval          | Budget Office Approval | Approved New Budget Requests |
| Lions                             |                   |                          |                             |                      |                        |                              |
| Manhattan Lions                   |                   |                          |                             |                      |                        |                              |
| ML1111 - Administration           | Under Review      | Program Manager Approved | Department Manager Approved | Not Submitted        | Not Submitted          |                              |
| ML2222 - Programs                 | Under Review      | Program Manager Approved | Department Manager Approved | Available for Review | Not Submitted          |                              |
| Big Apple Lions                   |                   |                          |                             |                      |                        |                              |
| BA3333 - Operations               | Under Review      | Program Manager Approved | Available for Review        | Not Submitted        | Not Submitted          |                              |
| Columbia Blue                     |                   |                          |                             |                      |                        |                              |
| Knickerbocker Blue                |                   |                          |                             |                      |                        |                              |
| KB4444 - General                  | Under Review      | Program Manager Approved | Available for Review        | Not Submitted        | Not Submitted          |                              |
| Tiffany Blue                      |                   |                          |                             |                      |                        |                              |
| TB5555 - Silver and Bling         | Under Review      | Program Manager Approved | Available for Review        | Not Submitted        | Not Submitted          |                              |

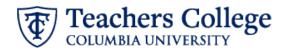

# 1.2 Budget Summary – Reallocations in Aggregate

This dashboard displays metrics for net changes between the Preliminary Budget and the Requested Budget for Full Time & Union, Part Time and OTPS reallocations. It also summarizes the inputted budget reallocations by Index and Program level, Department level, and VP level adjustments.

Use the context selector at the top right-hand corner of the dashboard to change the display information based on the selected program or index.

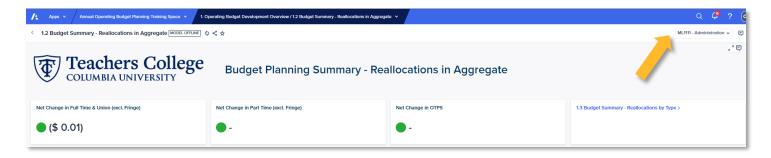

The Net Change metrics display the variances between the Preliminary Budget and the Requested Budget for Full Time & Union, Part Time and OTPS. *These metrics <u>do not</u> include fringe in the calculation*. The dot will turn red if net reallocations are greater than zero and green if net reallocations are zero or less.

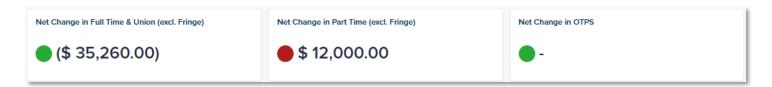

The Budget Summary card provides a summary, by account category, of:

- <u>Actuals</u> for the preceding three fiscal years
- Current fiscal year's Approved Budget
- Planning year's Preliminary Budget
- <u>*Reallocation (\$)*</u> reflects changes made in the Full Time & Union, Part Time and OTPS verification and reallocation screens
- <u>Departmental Adjustments</u> reflect reallocations made at the Department level via the Budget Adjustment Form, including changes in fringe
- <u>VP Adjustments</u> reflect reallocations made at the VP level via the Budget Adjustment Form, including changes in fringe
- <u>Adjusted Requested Base Budget</u> is the Preliminary Budget + Reallocations (\$) + Departmental Adjustments + VP Adjustments
- <u>New Budget Requests</u> are the approved amounts from the New Budget Requests process
- <u>Approved Budget</u> reflects the final fiscal year planning budget approved by the Office of Budget and Planning. It
  is calculated as the Adjusted Requested Base Budget + New Budget Requests + any central Budget Office
  adjustments.

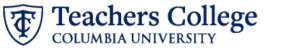

| 71,047.00  |                                                         |                                                                                                    | Budget                                                                                                    | Budget                                                                                                    | Reallocation (\$)                                                                                                    | FY '24 Departmental<br>Adjustments                                                                                                    | FY '24 VP Adjustments                                                                                                    | FY '24 Adj Requested<br>Base Budget                                                                                                    | FY '24 New Budget<br>Requests                                                                                                    | FY '24 Approved<br>Budget                                                                                                    |
|------------|---------------------------------------------------------|----------------------------------------------------------------------------------------------------|----------------------------------------------------------------------------------------------------|----------------------------------------------------------------------------------------------------|----------------------------------------------------------------------------------------------------|----------------------------------------------------------------------------------------------------|----------------------------------------------------------------------------------------------------|----------------------------------------------------------------------------------------------------|----------------------------------------------------------------------------------------------------|----------------------------------------------------------------------------------------------------|
|            | 77,898.96                                               | 69,850.94                                                                                                    | 68,377.23                                                                                                    | 68,499.23                                                                                                    | (23,260.00)                                                                                                    | -                                                                                                    |                                                                                                    | 45,239.23                                                                                                    | -                                                                                                    |                                                                                                    |
| 78,859.23  | 101,521.01                                              | 103,616.59                                                                                                    | 105,230.00                                                                                                    | 104,745.00                                                                                                    |                                                                                                    | -                                                                                                    |                                                                                                    | 104,745.00                                                                                                    | -                                                                                                    |                                                                                                    |
| 1,154.00   | 520.00                                                  | 2,181.00                                                                                                    | 4,581.01                                                                                                    | 4,581.01                                                                                                    |                                                                                                    |                                                                                                    |                                                                                                    | 4,581.01                                                                                                    |                                                                                                    |                                                                                                    |
| 55,540.87  | 64,220.91                                               | 65,200.25                                                                                                    | 67,491.80                                                                                                    | 67,491.80                                                                                                    | (5,622.62)                                                                                                    | -                                                                                                    |                                                                                                    | 61,869.18                                                                                                    | -                                                                                                    |                                                                                                    |
| 2,050.00   | 779.00                                                  | 5,647.00                                                                                                    | 5,625.69                                                                                                    | 5,625.69                                                                                                    |                                                                                                    |                                                                                                    |                                                                                                    | 5,625.69                                                                                                    |                                                                                                    |                                                                                                    |
| 536.28     | 233.00                                                  | 652.91                                                                                                    | 787.00                                                                                                    | 787.00                                                                                                    |                                                                                                    |                                                                                                    |                                                                                                    | 787.00                                                                                                    |                                                                                                    |                                                                                                    |
| 3,049.00   | 4,845.00                                                | 4,048.00                                                                                                    | 5,098.82                                                                                                    | 5,098.82                                                                                                    |                                                                                                    |                                                                                                    |                                                                                                    | 5,098.82                                                                                                    | -                                                                                                    |                                                                                                    |
| 212,236.38 | 250,017.88                                              | 251,196.69                                                                                                    | 257,191.55                                                                                                    | 256,828.55                                                                                                    | (28,882.62)                                                                                                    | -                                                                                                    |                                                                                                    | 227,945.93                                                                                                    |                                                                                                    |                                                                                                    |
|            | 1,154.00<br>55,540.87<br>2,050.00<br>536.28<br>3,049.00 | 1,154.00         520.00           55,540.87         64,220.91           2,050.00         779.00           536.28         233.00           3,049.00         4,845.00 | 1,154.00         520.00         2,181.00           55,54.027         64,220.91         65,200.25           2,050.00         779.00         5,647.00           55,62.8         233.00         652.91           3,049.00         4,845.00         4,048.00 | 1,154.00         520.00         2,181.00         4,581.01           55,540.87         64,220.91         65,200.25         67,491.80           2,050.00         779.00         5,647.00         5,625.69           55,628         223.00         652.91         787.00           3,049.00         4,845.00         4,048.00         5,098.82 | 1,154.00         520.00         2,181.00         4,581.01         4,581.01           55,540.87         64,220.91         65,200.25         67,491.80         67,491.80           2,050.00         779.00         5,647.00         5,625.69         5,625.69           55,628         223.00         652.91         787.00         787.00           3,049.00         4,845.00         4,048.00         5,098.82         5,098.82 | 1,154.00         520.00         2,181.00         4,581.01         4,581.01           55,540.87         64,220.91         65,200.25         67,491.80         67,491.80         (5,622.62)           2,050.00         779.00         5,647.00         5,625.69         5,625.69         -           536.28         223.00         652.91         787.00         787.00         -         -           3,049.00         4,845.00         4,048.00         5,098.82         5,098.82         -         - | 1,154.00         520.00         2,181.00         4,581.01         4,581.01         -           55,540.87         64,220.91         65,200.25         67,491.80         67,491.80         (5,622.62)           2,050.00         779.00         5,647.00         5,625.69         -         -           55,62.8         223.00         652.91         787.00         787.00         -         -           3,049.00         4,845.00         4,048.00         5,098.82         5,098.82         -         - | 1,154.00         520.00         2,181.00         4,581.01         4,581.01         -         -           55,540.87         64,220.91         65,200.25         67,491.80         67,491.80         (5,622.62)         -         -           2,050.00         779.00         5,647.00         5,625.65         5,625.65         -         -         -           5,628         223.00         652.91         787.00         787.00         -         -         -           3,049.00         4,845.00         4,048.00         5,098.82         5,098.82         -         -         - | 1,154.00         520.00         2,181.00         4,581.01         4,581.01         -         -         4,581.01           55,54.87         64,220.91         65,200.25         67,491.80         67,491.80         (5,622.62)         -         61,889.18           2,050.00         779.700         5,647.00         5,625.68         5,625.68         -         -         5,625.68           536.28         223.00         652.91         787.00         787.00         -         -         787.00           3,049.00         4,845.00         4,048.00         5,098.82         5,098.82         -         -         5,098.82 | 1,154.00         520.00         2,181.00         4,581.01         4,581.01         -         -         4,581.01         -           55,540.87         64,220.91         65,200.25         67,491.80         67,491.80         (5,522.62)         -         61,869.18         -         -         56,256.93         -         56,256.93         -         56,256.93         -         56,256.93         -         56,256.93         -         56,276.93         -         56,276.93         -         56,276.93         -         56,276.93         -         -         56,276.93         -         -         56,276.93         -         -         56,276.93         -         -         -         56,276.93         -         -         -         -         -         -         -         -         -         -         -         -         -         -         -         -         -         -         -         -         -         -         -         -         -         -         -         -         -         -         -         -         -         -         -         -         -         -         -         -         -         -         -         -         -         - <t< td=""></t<> |

If you are looking at the **Budget Summary** at the program level, the lower **Reallocation Changes by Index** card will provide details of the selected account category reallocations by index.

|                                    | FY '20 Actuals | FY '21 Actuals | FY '22 Actuals | FY '23 Approved Budget | FY '24 Preliminary Budget | Reallocation (\$) | FY '24 Departmental<br>Adjustments      | FY '24 VP Adjustments | FY '24 Adj Requested Base<br>Budget | FY '24 New Budget<br>Requests | FY '24 Approved Budge  |
|------------------------------------|----------------|----------------|----------------|------------------------|---------------------------|-------------------|-----------------------------------------|-----------------------|-------------------------------------|-------------------------------|------------------------|
| Instructional Salaries             | 71,047.00      | 77,898.96      | 69,850.94      | 68,377.23              | 68,499.23                 | (5,000.00)        |                                         |                       | 63,499.23                           |                               | -                      |
| Staff Salaries                     | 492,658.75     | 488,924.91     | 254,537.87     | 256,059.29             | 189,621.10                | 57,821.70         |                                         |                       | 247,442.80                          |                               |                        |
| Student Employment                 | 1,154.00       | 520.00         | 2,181.00       | 4,581.01               | 4,581.01                  |                   |                                         |                       | 4,581.01                            |                               |                        |
| Benefits Expense                   | 204,195.02     | 202,633.92     | 122,455.96     | 123,357.31             | 123,357.31                | 4,504.57          |                                         |                       | 127,861.88                          |                               | 2                      |
| Scholarship & Financial Aid        | 1,734.00       | 1,527.00       | 1,877.00       | 26,126.00              | 522,520.00                |                   |                                         |                       | 522,520.00                          |                               |                        |
| Professional & Contracted Services | 16,099.83      | 7,144.31       | 19,906.00      | 41,232.69              | 41,232.69                 |                   |                                         |                       | 41,232.69                           |                               | 2                      |
| Space & Facilities Operations      | 2,613.00       | 1,498.00       | 2,633.00       | 3,161.00               | 3,161.00                  |                   |                                         |                       | 3,161.00                            |                               |                        |
| Technology Support                 | 5,583.08       | 9,241.20       | 4,521.90       | 3,265.00               | 3,265.00                  |                   |                                         |                       | 3,265.00                            |                               |                        |
| All Other OTPS                     | 29,017.64      | 36,599.22      | 33,106.80      | 29,477.82              | 29,477.82                 | (1,607.00)        |                                         |                       | 27,870.82                           |                               | 2                      |
| Debt Service and Finance Charges   | 354.00         | 2,577.00       | 277.00         | 540.00                 | 540.00                    |                   |                                         |                       | 540.00                              |                               |                        |
|                                    |                |                |                |                        |                           |                   |                                         |                       |                                     |                               |                        |
| Expenses                           | 824,456.32     | 828,564.52     | 511,347.47     | 558,364.35             | 986,255.16                | 55,719.27         |                                         |                       | 1,041,974.43                        |                               | -1                     |
| Reallocation Changes by Index      |                |                |                |                        |                           |                   |                                         |                       | FY '24 Adj Requested Base           | FY '24 New Budget             |                        |
| agenses                            | FY'20 Actuals  | FY '21 Actuals | FY '22 Actuals | FY '23 Approved Budget | FY '24 Preliminary Budget | Reallocation (\$) | -<br>FY '24 Departmental<br>Adjustments |                       | FY '24 Adj Requested Base<br>Budget |                               | . FY '24 Approved Budg |
| Expenses                           |                |                |                |                        |                           |                   |                                         |                       | FY '24 Adj Requested Base<br>Budget | FY '24 New Budget             |                        |

# 1.3 Budget Summary – Reallocations by Type

This dashboard is similar to the Reallocations in Aggregate dashboard, with a few changes to the **Budget Summary**. Instead of reallocations by approval level, reallocations are summarized by changes in Full Time & Union, Part Time and OTPS:

- <u>Change in Full Time & Union</u> reflecting total reallocations for Full Time & Union budgets made at all approval levels.
- <u>Change in Part Time</u> reflecting total reallocations for Part Time budgets made at all approval levels.
- <u>Change in OTPS</u> reflecting total reallocations for OTPS budgets made at all approval levels.
- Change in Fringe

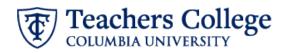

# • <u>Total All Changes</u> calculated as the total of all change columns.

|                                        | FY '20 Actuals | FY '21 Actuals | FY '22 Actuals | FY '23 Approved<br>Budget | FY '24 Preliminary<br>Budget | Change in Full<br>Time & Union | Change in Part<br>Time | Change in OTPS | Change in Fringe | Total All Changes | FY '24 Adj<br>Requested Base<br>Budget | FY '24 New Budget<br>Requests | FY '24 Approved<br>Budget |
|----------------------------------------|----------------|----------------|----------------|---------------------------|------------------------------|--------------------------------|------------------------|----------------|------------------|-------------------|----------------------------------------|-------------------------------|---------------------------|
| Full Time Faculty                      | 35,096.92      | 35,119.92      | 35,303.92      | 35,138.00                 | 35,260.00                    | (35,260.00)                    | -                      |                |                  | (35,260.00)       | -                                      | -                             |                           |
| Part Time Instructional Staff          | 35,950.08      | 42,779.04      | 34,547.02      | 33,239.23                 | 33,239.23                    |                                | 12,000.00              |                |                  | 12,000.00         | 45,239.23                              | -                             |                           |
| Instructional Salaries                 | 71,047.00      | 77,898.96      | 69,850.94      | 68,377.23                 | 68,499.23                    | (35,260.00)                    | 12,000.00              |                |                  | (23,260.00)       | 45,239.23                              | -                             |                           |
| Full Time Professional & Support Staff | 61,973.01      | 72,575.01      | 65,260.59      | 78,313.00                 | 77,828.00                    |                                |                        |                |                  |                   | 77,828.00                              |                               |                           |
| Part Time Professional & Support Staff | 16,886.22      | 28,946.00      | 38,356.00      | 26,917.00                 | 26,917.00                    |                                | -                      |                |                  |                   | 26,917.00                              |                               |                           |
| Staff Salaries                         | 78,859.23      | 101,521.01     | 103,616.59     | 105,230.00                | 104,745.00                   |                                |                        |                |                  |                   | 104,745.00                             |                               |                           |
| Student Employment                     | 1,154.00       | 520.00         | 2,181.00       | 4,581.01                  | 4,581.01                     |                                | -                      |                |                  |                   | 4,581.01                               | -                             |                           |
| Student Employment                     | 1,154.00       | 520.00         | 2,181.00       | 4,581.01                  | 4,581.01                     |                                |                        |                |                  |                   | 4,581.01                               |                               |                           |
| Fringe Benefits                        | 55,540.87      | 64,220.91      | 65,200.25      | 67,491.80                 | 67,491.80                    |                                | -                      |                | (5,622.62)       | (5,622.62)        | 61,869.18                              | -                             |                           |
| Benefits Expense                       | 55,540.87      | 64,220.91      | 65,200.25      | 67,491.80                 | 67,491.80                    |                                |                        |                | (5,622.62)       | (5,622.62)        | 61,869.18                              |                               |                           |
| Consulting Services                    | 1,971.00       | 658.00         | 3,933.00       | 5,163.10                  | 5,163.10                     | -                              | -                      | -              |                  |                   | 5,163.10                               | -                             |                           |
| Purchased Services                     | 79.00          | 121.00         | 1,714.00       | 462.59                    | 462.59                       |                                |                        |                |                  |                   | 462.59                                 | -                             |                           |
| Professional & Contracted Services     | 2,050.00       | 779.00         | 5,647.00       | 5,625.69                  | 5,625.69                     |                                | -                      |                |                  |                   | 5,625.69                               | -                             |                           |
| Computer & IT Equipment                | 536.28         | 233.00         | 652.91         | 787.00                    | 787.00                       |                                |                        |                |                  |                   | 787.00                                 |                               |                           |

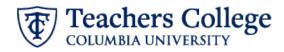

# **Operating Budget Verification and Reallocation**

# 2.0 Full Time & Union Position Budget

Use this dashboard to develop the Requested Budget for all Full Time & Union positions charged to the programs you manage. If an Index Input User has submitted the budget to you, use this page to make any necessary changes or <u>return</u> the budget for correction for the Index Input User to make the corrections.

There are five overall Full Time & Union planning metrics provided:

- 1. Net Change in Full Time & Union (excl. Fringe) If this amount represents net reallocations at zero or less, the dot will turn green. Otherwise, it will be red.
- 2. **Planned Operating Headcount** All Full-Time positions permanently charged to the operating budget, excluding all supplemental positions
- 3. Requested Position Budget This metric shows the total requested position budget.
- 4. Budgeted to Other Operating Total budget of positions you own that are split funded with other operating indices
- 5. **Budgeted to Non-Operating** Total budget of positions you own that are split funded with other non-operating indices

| Net Change in Full Time & Union (excl. Fringe) | Planned Operating Headcount | Requested Position Budget | Budgeted to Other Operating | Budgeted to Non-Operating |
|------------------------------------------------|-----------------------------|---------------------------|-----------------------------|---------------------------|
| •-                                             | 68.00                       | 6,156,871.33              | -                           |                           |

Positions charged to your index(es) are listed in two sections:

- Home Positions these are positions charged to your index that you own and can therefore make budget changes to.
- **Charged Positions** these are split funded positions partially charged to your index that are owned by another index. You will need to contact the position's Home Index manager to make reallocations to the budget.

The Home Index for a position is defaulted to the index with the highest allocation. In scenarios with 50% 50% split funding, the Home Index will default to the first in numerical order.

#### **Home Positions**

|                                        | Incumbent                     | Index Preliminary Budget | Index Requested Budget | LD %   | Distribution Status | Planned<br>Operating<br>Headcount | Comments |
|----------------------------------------|-------------------------------|--------------------------|------------------------|--------|---------------------|-----------------------------------|----------|
| 3A3333 - Operations                    |                               | 614,662.00               | 614,662.00             |        |                     | 8                                 |          |
| 3A3333_PL6000 - FT Salary Pool         |                               | 214.00                   | 214.00                 | 100.0% | Fully Distributed   | 0                                 |          |
| PO2017 - Program Coordinator           | Rex, Johnny                   | 65,016.00                | 65,016.00              | 100.0% | Fully Distributed   | 1                                 |          |
| PO2026 - Assistant Director            | Hall, Tony                    | 74,587.00                | 74,587.00              | 100.0% | Fully Distributed   | 1                                 |          |
| PO2045 - Assistant Director            | Alberti, Eva Allen            | 70,184.00                | 70,184.00              | 100.0% | Fully Distributed   | 1                                 |          |
| PO2049 - Director                      | Booker, James                 | 90,200.00                | 90,200.00              | 100.0% | Fully Distributed   | 1                                 |          |
| PO2089 - Associate Director            | Thomas, Irma                  | 85,679.00                | 85,679.00              | 100.0% | Fully Distributed   | 1                                 |          |
| PO2091 - Assistant Director            | Domino, Fats                  | 81,863.00                | 81,863.00              | 100.0% | Fully Distributed   | 1                                 |          |
| O6028 - Analyst                        | Thoth, Sammy                  | 59,803.00                | 59,803.00              | 100.0% | Fully Distributed   | 1                                 |          |
| 06031 - Part-Time Secretarial/Clerical | Vacant - Dodge, Grace Hoadley | 35,132.00                | 35,132.00              | 100.0% | Fully Distributed   | 0                                 |          |
| 06035 - Custodian II                   | Vacant - Vanderbilt, William  | 51,984.00                | 51,984.00              | 100.0% | Fully Distributed   | 1                                 |          |

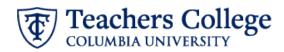

# **Charged Positions**

| Distribution<br>Index Code |  | Planned Position | Current Position<br>Budget | Current LD% | Zero Out LD%? | LD Override % | LD Override \$ | Planned LD<br>Budget | Planned Headcount | Variance | Comment | Home Index | Home Dept Progra |
|----------------------------|--|------------------|----------------------------|-------------|---------------|---------------|----------------|----------------------|-------------------|----------|---------|------------|------------------|
|----------------------------|--|------------------|----------------------------|-------------|---------------|---------------|----------------|----------------------|-------------------|----------|---------|------------|------------------|

## How To Update Position Budgets

Update the Index Requested Budget from the **Position Budget Updates** section after selecting the position from the **Home Positions** section.

| Preliminary Position Budget \$ 77,828.00 Permanent Change % - | Total Permanent Reallocation  .  Permanent Change 5  . | 1. Click on the<br>2. When promp<br>3. Enter in a sai<br>4. Once entere | Position Through Existing FT Salary Rea<br>button below.<br>ted, enter in a Display Name in the following for<br>lary, If known, then click "Submit".<br>d, use the Add Labor Distribution button below<br>re to offset the new position budget by lowering | mat: "Index - Position Title" (e.g. 100000-Prof<br>o assign the index and account number. | essor).             |                                            |
|---------------------------------------------------------------|--------------------------------------------------------|-------------------------------------------------------------------------|----------------------------------------------------------------------------------------------------|-------------------------------------------------------------------------------------------|---------------------|--------------------------------------------|
| Leave Type<br>Find                                            | Planned One-Time Savings                               |                                                                         |                                                                                                    | Add New Position                                                                          |                     | Q.Ÿ ☞ t₂ ∞ ∎ √* ©                          |
| HOME POSITIONS                                                |                                                        |                                                                         |                                                                                                    |                                                                                           |                     |                                            |
|                                                               | Incumbent                                              | Index Preliminary Budget                                                | Index Requested Budget                                                                                                    | LD %                                                                                      | Distribution Status | Planned<br>Operating Comments<br>Headcourt |
| ML1111 - Administration                                       |                                                        | 113,088.00                                                              | 107,650.78                                                                                                    |                                                                                           |                     | 2                                          |
| ML1111_PL6000 - FT Salary Pool                                |                                                        | -                                                                       | 29,822.78                                                                                                    | 100.0                                                                                     | % Fully Distributed | 1 Change in position budgets               |
| PO2917 - Office Administrator                                 | Zulu, Brandon                                          | 77,828.00                                                               | 77,828.00                                                                                                    | 100.0                                                                                     | Fully Distributed   | 1                                          |
| SPO127 - Supplement                                           | Zhang Boling Supplement                                | 35.260.00                                                               |                                                                                                    |                                                                                           | % Fully Distributed | 0 (liquidating position                    |

Enter a *Permanent Change* % (percentage) or *Permanent Change* (\$) (dollar amount). Changes made to these two fields are summarized in the *Total Permanent Reallocation* field.

You can calculate *Planned One-Time Savings* for planned leave by selecting the applicable *Leave Type* from the drop down. This is used for reporting purposes only; it does not update Requested Budget.

## Please be sure to offset the new position budget by lowering salary budgets for other positions

**Note**: All reallocations require a comment of the change. The *Comment* column will turn red if a comment is needed.

| HOME POSITIONS               |                  |                          |                        |        |                     |                                   | ပ္ငံုန္းမျဖန္းမွားမ |
|------------------------------|------------------|--------------------------|------------------------|--------|---------------------|-----------------------------------|---------------------|
|                              | Incumbent        | Index Preliminary Budget | Index Requested Budget | LD %   | Distribution Status | Planned<br>Operating<br>Headcount |                     |
| TB5555 - Silver and Bling    |                  | 287,900.00               | 291,300.32             |        |                     | 3                                 |                     |
| PO1015 - Lecturer            | Chaos, Chris     | 72,508.00                | 75,408.32              | 100.0% | Fully Distributed   | 1                                 |                     |
| PO1043 - Professor           | Butler, Nicholas | 92,943.00                | 93,443.00              | 100.0% | Fully Distributed   | 1                                 | Salary Increase     |
| PO1047 - Associate Professor | Puth, Charlie    | 122,449.00               | 122,449.00             | 100.0% | Fully Distributed   | 1                                 |                     |
|                              |                  |                          |                        |        |                     |                                   |                     |

## How To Add a New Position

1. Click on the green "Add New Position" Button. You will be prompted to enter a:

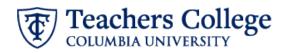

- a. Display Name Use the following format: "Index Position Title" (e.g. 100000-Professor).
- b. *Permanent Change* (\$) this is optional. This information can also be updated on the Position Budget Updates card after the position is created.
- 2. Click Submit
- 3. Select the position from the Home Positions card and use the Add Labor Distribution button to assign the index and account number.
- 4. Click Submit
- 5. Enter the labor distribution percentage in the LD Override % field.
- 6. Enter a Comment regarding the change.

#### To Add a New Position Through Existing FT Salary Reallocation

- 1. Click on the button below.
- 2. When prompted, enter in a Display Name in the following format: "Index Position Title" (e.g. 100000-Professor).
- 3. Enter in a salary, if known, then click "Submit".
- 4. Once entered, use the Add Labor Distribution button below to assign the index and account number.
- 5. Please be sure to offset the new position budget by lowering salary budgets for other positions.

Add New Position

Note: If a position was created in error, reach out to <a href="https://www.budget@tc.columbia.edu">budget@tc.columbia.edu</a> who will be able to remove the position.

#### How To Update Position Labor Distributions

After selecting the position from the Home Positions section, scroll down to the Labor Distributions section.

| HOME POSITIONS                 |                          |                          |                        |        |
|--------------------------------|--------------------------|--------------------------|------------------------|--------|
|                                | Incumbent                | Index Preliminary Budget | Index Requested Budget | LD %   |
| ML2222 - Programs              |                          | 66,504.10                | 62,879.29              |        |
| ML2222_PL6000 - FT Salary Pool |                          | 30,256.00                | 30,256.00              | 100.09 |
| PO2059 - Secretary             | Potter, William Appleton | 36,248.10                | 32,623.29              | 60.09  |

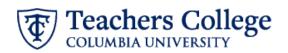

| Position Distribution K | PI     |         |                         | Add Labor Distrib | pution        |               | ि Process Chai | nges (ADMIN ONLY) |            | e        | Remove Distribution  |                     |
|-------------------------|--------|---------|-------------------------|-------------------|---------------|---------------|----------------|-------------------|------------|----------|----------------------|---------------------|
| -                       |        |         |                         |                   |               |               |                |                   |            |          |                      |                     |
| ABOR DISTRIBUTION       | ٧S     |         |                         |                   |               |               |                |                   |            |          |                      |                     |
| Planned Position        | Index  | Account | Current Position Budget | Current LD %      | Zero Out LD%? | LD Override % | LD Override \$ | Planned LD Budget | Variance   | Comments | Remove Distribution? | Charged Distributio |
| PO2059 - Secretary      | ML2222 | 6211    | 36,248.10               | 70.00%            |               | 60.00%        |                | 32,623.29         | (3,624.81) | test     |                      |                     |
| PO2059 - Secretary      | 500000 | 6211    | 15,534.90               | 30.00%            |               | 40.00%        |                | 21,748.86         | 6,213.96   | fost     |                      |                     |

Enter a new percentage in the <u>LD Override %</u> column or enter a new amount in the <u>LD Override \$</u> column.

To add a new labor distribution, click on the blue "Add Labor Distribution" button. You will be prompted to

- 1. Select the Index Code
- 2. Select an Account Code
- 3. Select Submit
- 4. Enter a new percentage in the <u>LD Override %</u> column or enter a new amount in the <u>LD Override \$</u> column for the new distribution.

To remove a new labor distribution (only newly added labor distributions can be removed):

- 1. Check the <u>*Remove Distribution*</u> check box
- 2. Click the red "Remove Distribution" button

**Note**: If a position is under distributed, the *Distribution Status* in the **Home Positions** section will be highlighted red and will read "Under Allocated", indicating that corrections need to be made.

# 2.1 Full Time & Union Position Budget Summary

Use this dashboard to review the changes that were made on the Full Time & Union Position Verification and Reallocation page and make any necessary corrections to reallocations based on the checks provided. If an Index Input User has submitted the budget to you, use this page to make any necessary changes or updates, or <u>return the budget for correction</u> for the Index Input User to make the corrections.

The Full Time & Union Position Checks card displays four budget checks for all the indices you manage.

- 1. <u>Check 1</u>: All Reallocations Net to Zero or Less (*Note: Ultimately, the VP area should net to zero or less, and will not be able to submit otherwise*).
- 2. Check 2: All Reallocations Have Comments
- 3. Check 3: All Positions are Fully Distributed
- 4. Check 4: All Distribution Changes Have Comments

If any index does not pass a check, the associated cell will be highlighted in red. Passed checks will be check marked and highlighted green. The <u>Reviewed?</u> check box is not required. Use this column if you have a lot of indexes and want to keep track of the ones you've completed review for.

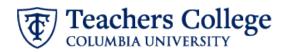

QYII O LU.

| Full | Time | & | Union | Position | Checks |
|------|------|---|-------|----------|--------|

|                           | Check 1: Reallocations Net<br>Zero or Less? | Check 2: All Position<br>Changes Have Comments? | Check 3: All Positions Fully<br>Distributed? | Check 4: All Distribution<br>Changes Have Comments?                                                                                                    | Reviewed? |
|---------------------------|---------------------------------------------|-------------------------------------------------|----------------------------------------------|----------------------------------------------------------------------------------------------------|-----------|
| ML1111 - Administration   |                                             |                                                 |                                              |                                                                                                    |           |
| ML2222 - Programs         |                                             |                                                 |                                              |                                                                                                    | <b>~</b>  |
| BA3333 - Operations       | 2                                           |                                                 |                                              | Image: A state of the state of the state |           |
| KB4444 - General          |                                             |                                                 |                                              | Image: A state of the state of the state |           |
| TB5555 - Silver and Bling |                                             |                                                 |                                              |                                                                                                    |           |

Use the sections below to review and/or make any necessary corrections.

The **Check 1 and 2** card allows you to make corrections to satisfy these two checks. The card displays all position reallocations made for the index selected in the **Full Time & Union Position Checks** card. Enter any changes to the <u>Requested Position Salary</u> by updating the <u>Permanent Change (\$)</u> column. Enter any missing comments in the <u>Comments</u> column. Alternatively, corrections can be made back in the 2.1 Full Time and Union Position Planning dashboard, **Position Budget Updates** card.

| Full Time & Union Position Checks |                                             |                                                                                                    |                                              |                                                     |                    | Index Level Comments                |           |          |
|-----------------------------------|---------------------------------------------|----------------------------------------------------------------------------------------------------|----------------------------------------------|-----------------------------------------------------|--------------------|-------------------------------------|-----------|----------|
|                                   | Check 1: Reallocations Net<br>Zero or Less? | Check 2: All Position<br>Changes Have Comments?                                                                                                    | Check 3: All Positions Fully<br>Distributed? | Check 4: All Distribution<br>Changes Have Comments? | Reviewed?          | Index Submission Comments           |           |          |
| ML1111 - Administration           |                                             |                                                                                                    |                                              |                                                     |                    |                                     |           |          |
| ML2222 - Programs                 |                                             |                                                                                                    |                                              |                                                     | ×                  |                                     |           |          |
| A3333 - Operations                | <b>N</b>                                    | Image: A state of the state of the state |                                              |                                                     |                    |                                     |           |          |
| (B4444 - General                  |                                             |                                                                                                    |                                              |                                                     |                    |                                     |           |          |
| TB5555 - Silver and Bling         |                                             |                                                                                                    |                                              |                                                     |                    |                                     |           |          |
|                                   |                                             |                                                                                                    |                                              |                                                     |                    |                                     |           |          |
|                                   |                                             |                                                                                                    |                                              |                                                     |                    | ML2222 - Programs                   |           |          |
| CHECK 1 and 2                     |                                             |                                                                                                    |                                              |                                                     |                    | MI 2222 - Programs                  |           |          |
| CHECK 1 and 2                     |                                             | Ног                                                                                                    | me Index                                     | P                                                   | ormanent Change \$ | ML2222 - Programs Requested Positio | on Salary | Comments |

The **Check 3** card displays any positions that are not 100% distributed. You will need to go back to the 2.1 Full Time and Union Position Planning dashboard to make any corrections for this check.

The **Check 4** card displays all position labor distribution changes missing comments. Enter any missing comments in the <u>Comments</u> column. Alternatively, comments can be entered back in the 2.1 Full Time and Union Position Planning dashboard, **Labor Distributions** card.

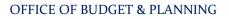

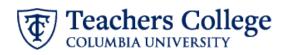

|                            |                 |                 | ŀ                                    | Home Index             |               |                         | Distribution                   | Status                |          |
|----------------------------|-----------------|-----------------|--------------------------------------|------------------------|---------------|-------------------------|--------------------------------|-----------------------|----------|
| PO2059 - Secretary         |                 | ML2222 - Progra | ms                                   |                        |               | Under Allocated         |                                |                       |          |
|                            |                 |                 |                                      |                        |               |                         |                                |                       |          |
|                            |                 |                 |                                      |                        |               |                         |                                |                       |          |
|                            |                 |                 |                                      |                        |               |                         |                                |                       |          |
|                            |                 |                 |                                      |                        |               |                         |                                |                       |          |
|                            |                 |                 |                                      |                        |               |                         |                                |                       |          |
|                            |                 |                 |                                      |                        |               |                         |                                |                       |          |
| HECK 4                     |                 |                 |                                      |                        |               |                         |                                |                       |          |
| HECK 4<br>Planned Position | Index           | Account         | Current Position Budget              | Current LD %           | Zero Out LD%? | LD Override %           | Planned LD Budget              | Variance              | Comments |
| Planned Position           | Index<br>ML2222 | Account<br>6211 | Current Position Budget<br>36,248,10 | Current LD %<br>70.00% | Zero Out LD%? | LD Override %<br>60.00% | Planned LD Budget<br>91,069.80 | Variance<br>54,821.70 | Comments |

# 2.2 Part Time Budget

Use this dashboard to develop the Requested Budget for all Part Time accounts for the program index(es) you manage. If an Index Input User has submitted the budget to you, use this page to make any necessary changes or updates, or return the budget for correction for the Index Input User to make the corrections.

This **Net Change in Part Time Reallocations** metric will stay green if the net allocations are zero or less. It will turn red if the net allocations are greater than zero.

By default, the **Part Time Reallocations Input** card is filtered to only those accounts that have Actuals within the last three years, a current year Approved Budget, a planning year Preliminary Budget or a Reallocation Input. If needed, select the **Show All Accounts** checkbox to display all part time accounts.

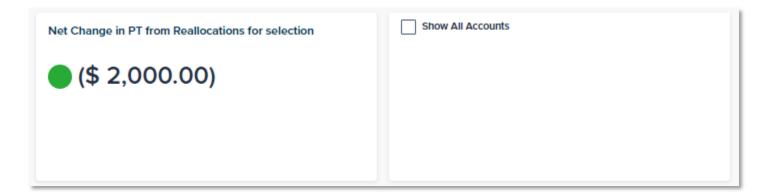

# How To Reallocate Part Time Budgets

In the **Part Time Reallocation Input** card, enter a reallocation amount in the <u>*Reallocation Input*</u> column. The <u>*Requested*</u> <u>*Based Budget*</u> will update accordingly. Enter a <u>*Comment*</u> for each reallocation made.

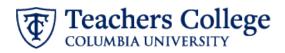

| Part Time Reallocation  | nput                      |                |                |                |                           |                      |                    |                                |
|-------------------------|---------------------------|----------------|----------------|----------------|---------------------------|----------------------|--------------------|--------------------------------|
| Index                   | Account                   | FY '20 Actuals | FY '21 Actuals | FY '22 Actuals | FY '23 Approved<br>Budget | FY '2 liminary<br>Bu | Reallocation Input | FY '24 Requeste<br>Base Budget |
| ML1111 - Administration | 6122 - PT Instructors Exe | 5,579.97       | 18,108.96      | 5,655.96       | 3,686.47                  | 3,686.47             |                    | 3,686.4                        |
| ML1111 - Administration | 6132 - PT Adjunct Profes  | 30,370.11      | 24,670.08      | 28,891.06      | 29,552.76                 | 29,552.76            | (5,000.00)         | 24,552.7                       |
| ML1111 - Administration | 6254 - Temporary Profes   | 16,886.22      | 28,946.00      | 38,356.00      | 26,917.00                 | 26,917.00            | 3,000.00           | 29,917.0                       |
| ML1111 - Administration | 6422 - TA/RA - Part-Time  | 1,154.00       | 520.00         | 2,181.00       | 4,581.01                  | 4,581.01             | -                  | 4,581.0                        |

Refresh the page to populate the summary of changes on the **Part Time Reallocations Summary** card. This populates all list of accounts with reallocations made. Changes to the <u>Requested Base Budget</u> can be made in the <u>Reallocation Input</u> column of this card as well.

| Part Time Reallocations | ,                         |                           |                    |                              |          |
|-------------------------|---------------------------|---------------------------|--------------------|------------------------------|----------|
| Index                   | Account                   | FY '24 Preliminary Budget | Reallocation Input | FY '24 Requested Base Budget | Comments |
| ML1111 - Administration | 6132 - PT Adjunct Profess | 29,552.76                 | (5,000.00)         | 24,552.76                    | test     |
| ML1111 - Administration | 6254 - Temporary Professi | 26,917.00                 | 3,000.00           | 29,917.00                    |          |

# 2.3 OTPS Budget

Use this dashboard to develop the Requested Budget for all OTPS accounts for the program index(es) you manage. If an Index Input User has submitted the budget to you, use this page to make any necessary changes or updates, or <u>return</u> the budget for correction for the Index Input User to make the corrections.

This **Net Change in OTPS Reallocations** metric will stay green if the net allocations are zero or less. It will turn red if the net allocations are greater than zero.

By default, the **OTPS Reallocations Input** card is filtered to only those accounts that have Actuals within the last three years, a current year Approved Budget, a planning year Preliminary Budget or a Reallocation Input. If needed, select the **Show All Accounts** checkbox to display all OTPS accounts.

| Net Change in PT from Reallocations for selection | Show Accounts with All Zeros |
|---------------------------------------------------|------------------------------|
| •-                                                |                              |
|                                                   |                              |

#### How To Reallocate OTPS Budgets

In the **OTPS Reallocations Input** card, enter a reallocation amount in the <u>*Reallocation Input*</u> column. The <u>*Requested*</u> <u>*Based Budget*</u> will update accordingly. Enter a <u>*Comment*</u> for each reallocation made.

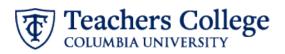

| Index                   | Account                                 | FY '20 Actuals | FY '21 Actuals | FY '22 Actuals | FY '23 Approved<br>Budget | FY '24 Preliminary<br>Budget | Reallocation Input | FY '24 Requested<br>Base Budget | FY '24<br>Departmental<br>Adjustments | FY '24 VP<br>Adjustments | FY '24 Adj<br>Requested Base<br>Budget | FY '24 New<br>Budget Requests | Commen |
|-------------------------|-----------------------------------------|----------------|----------------|----------------|---------------------------|------------------------------|--------------------|---------------------------------|---------------------------------------|--------------------------|----------------------------------------|-------------------------------|--------|
| IL1111 - Administration | 7211 - Contractor/Consulting Srvc-Other | 1,971.00       | 658.00         | 3,933.00       | 5,163.10                  | 5,163.10                     |                    | 5,163.10                        | -                                     |                          | 5,163.10                               |                               |        |
| IL1111 - Administration | 7221 - Purchased Services               | 79.00          | 121.00         | 1,714.00       | 462.59                    | 462.59                       |                    | 462.59                          | -                                     | -                        | 462.59                                 | -                             |        |
| IL1111 - Administration | 7116 - Computer Supplies                | 536.28         | 233.00         | 652.91         | 787.00                    | 787.00                       |                    | 787.00                          |                                       |                          | 787.00                                 |                               |        |
| ML1111 - Administration | 7112 - Office Supplies                  | 1,408.00       | 2,672.00       | 1,648.00       | 1,607.00                  | 1,607.00                     |                    | 1,607.00                        | -                                     | -                        | 1,607.00                               | -                             |        |
| IL1111 - Administration | 7322 - Conf. Meetings & Oth Related Exp | 282.00         | 1,070.00       | 19.00          | 1,966.00                  | 1,966.00                     |                    | 1,966.00                        |                                       | -                        | 1,966.00                               |                               |        |
| ML1111 - Administration | 7196 - IDC - Duplicating                | 819.00         | 796.00         | 208.00         | 356.82                    | 356.82                       |                    | 356.82                          |                                       | -                        | 356.82                                 |                               |        |
| ML1111 - Administration | 7622 - Honorariums: Domestic US         | 540.00         | 307.00         | 2,173.00       | 926.00                    | 9                            |                    | 926.00                          |                                       | -                        | 926.00                                 |                               |        |
| ML1111 - Administration | PL7000 - Operating Expenses Budget Pool |                | -              |                | 243.00                    | ,a.                          |                    | 243.00                          |                                       |                          | 243.00                                 |                               |        |
|                         |                                         |                |                |                |                           |                              |                    |                                 |                                       |                          |                                        |                               |        |

Refresh the page to populate the summary of changes on the **OTPS Reallocations Summary** card. This populates all list of accounts with reallocations made. Changes to the <u>Requested Base Budget</u> can be made in the <u>Reallocation Input</u> column of this card as well.

| OTPS Reallocations Summary |                        |                           |                    |                              |          |
|----------------------------|------------------------|---------------------------|--------------------|------------------------------|----------|
| Index                      | Account                | FY '24 Preliminary Budget | Reallocation Input | FY '24 Requested Base Budget | Comments |
| ML1111 - Administration    | 7112 - Office Supplies | 1,607.00                  | (1,607.00)         | · (                          |          |

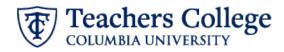

# **Operating Budget Review & Submissions**

# 4.0 Budget Review & Submission – Program

This dashboard is used to do a final review of the Requested Base Budget and submit it to the next step in the approval process: Department Approval. You are required to submit the budget for each index.

The **Submission Checks & Status** card will do an overall check for <u>Net Zero Reallocations</u>. This check ensures all reallocations net to zero or less. If any index does not pass the check, the associated cell will be highlighted in red. Passed checks will be check marked and highlighted green.

In this card, you will also be able to submit your budget and for any items that have been returned for correction, indicate that you have addressed any feedback.

|                           |                         | Ready for Program |                  |                         |                    |
|---------------------------|-------------------------|-------------------|------------------|-------------------------|--------------------|
|                           | Net Zero Reallocations? | Approval?         | Index Submission | Program Approval Status | Feedback Addressed |
| Manhattan Lions           |                         |                   |                  |                         |                    |
| ML1111 - Administration   |                         | ×                 | Submitted        |                         |                    |
| ML2222 - Programs         |                         | S.                | Submitted        | Approved                |                    |
| Big Apple Lions           |                         |                   |                  |                         |                    |
| BA3333 - Operations       |                         | <u></u>           | Submitted        | Approved                |                    |
| Knickerbocker Blue        |                         |                   |                  |                         |                    |
| KB4444 - General          |                         | <b>R</b>          | Submitted        | Approved                |                    |
| Tiffany Blue              |                         |                   |                  |                         |                    |
| TB5555 - Silver and Bling |                         |                   | Submitted        | Approved                |                    |

The **Submission Notes / Commentary** card is used to leave any *Index Level Notes* on the budget submission (all other Notes fields are not editable by an Index Input User). Select the index to leave a note for on the Submission Checks & Status card first, which will update the Commentary card.

| Submission Checks & Status |                         |                                |                  |                         |                     | Submission Notes / Commentary      |
|----------------------------|-------------------------|--------------------------------|------------------|-------------------------|---------------------|------------------------------------|
|                            | Net Zero Reallocations? | Ready for Program<br>Approval? | Index Submission | Program Approval Status | Feedback Addressed? | Index Level Notes                  |
| Manhattan Lions            |                         |                                |                  |                         |                     | Enter index notes here             |
| ML1111 - Administration    |                         |                                | Submitted        |                         |                     |                                    |
| ML2222 - Programs          |                         | 2                              | Submitted        | Approved                | 0                   | Program Level Notes                |
| Big Apple Lions            | 10 M                    |                                |                  | 5.4.66                  |                     |                                    |
| BA3333 - Operations        |                         |                                | Submitted        | Approved                |                     | Program Notes here                 |
| Knickerbocker Blue         |                         |                                |                  |                         |                     |                                    |
| KB4444 - General           |                         |                                | Submitted        | Approved                |                     |                                    |
| Tiffany Blue               |                         |                                |                  |                         |                     | Department Level Notes             |
| TB5555 - Silver and Bling  |                         |                                | Submitted        | Approved                |                     |                                    |
|                            |                         |                                |                  |                         |                     | VP Level Notes Budget Office Notes |
|                            |                         |                                |                  |                         |                     | M.2222 Programs                    |

If the Net Zero Reallocations check does not pass, the **Submission Check Summary** will populate with a list of all reallocations made by account number and planning category (FT & Union, Part Time & OTPS). Changes to reallocations

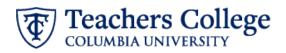

can be made in the <u>Reallocation Input</u> column for Part Time & OTPS. Changes to reallocations for Full Time & Union need to be made in the 2.0 Full Time & Union Position Budget dashboard.

|      | Budget   |               | Input                  | Departmental<br>Adjustments     | FY '24 VP<br>Adjustments | Requested Base<br>Budget | Comments                        | Index                                      |
|------|----------|---------------|------------------------|---------------------------------|--------------------------|--------------------------|---------------------------------|--------------------------------------------|
| OTPS | 1,607.00 | 1,607.00      | 1,607.00               |                                 |                          | 3,214.00                 |                                 | ML1111 - Administration                    |
|      |          |               |                        |                                 |                          |                          |                                 |                                            |
|      | OTPS     | OTPS 1,607.00 | 07PS 1,607.00 1,607.00 | 07PS 1,607.00 1,607.00 1,607.00 | OTPS 1,607.00 1,607.00 - | OTPS 1,607.00 1,607.00 - | OTPS 1,607.00 1,607.00 3,214.00 | OTPS 1,607.00 1,607.00 1,607.00 - 3,214.00 |

# How To Submit and/or Approve Your Budget

The <u>Ready for Program Approval</u>? column will turn green when all indexes that roll up to your program have been submitted.

If it is not green, you likely need to submit the budget in lieu of an Index Input User. Click the drop-down option on the *Index Submission* column and select "Submitted".

Once the <u>Ready for Program Approval</u>? column is green, you will be able to approve the budget by clicking the dropdown option on the <u>Program Approval Status</u> column and select "Approved. This will move the item to the next step in the approval process. You will not be able to edit your budget via the Full Time & Union, Part Time or OTPS verification and reallocation dashboards after submitting.

| © <sup>B</sup>             | ulk Approve             |                                |                  | ← Return for Correction                                                                                         |                     | 2.4 OTPS Budget D    |
|----------------------------|-------------------------|--------------------------------|------------------|----------------------------------------------------------------------------------------------------|---------------------|----------------------|
| Submission Checks & Status |                         |                                |                  |                                                                                                    |                     | Submission Notes /   |
|                            | Net Zero Reallocations? | Ready for Program<br>Approval? | Index Submission | Program Approval Status                                                                                         | Feedback Addressed? | Index Level Notes    |
| Manhattan Lions            |                         |                                |                  |                                                                                                    |                     |                      |
| ML1111 - Administration    | 2                       |                                | Submitted        | The second second second second second second second second second second second second second second second se |                     | ~                    |
| ML2222 - Programs          |                         | 1                              | Submitted        | Approved                                                                                                    |                     | 25                   |
| Big Apple Lions            |                         |                                |                  | Returned                                                                                                    |                     |                      |
| BA3333 - Operations        |                         | 2                              | Submitted        | T                                                                                                    |                     |                      |
| Knickerbocker Blue         |                         |                                |                  |                                                                                                    |                     | 1                    |
| KB4444 - General           |                         | 1                              | Submitted        | Approved                                                                                                    |                     |                      |
| Tiffany Blue               |                         |                                |                  |                                                                                                    |                     | Department Level Not |
| TB5555 - Silver and Bling  |                         |                                | Submitted        | Approved                                                                                                    |                     |                      |

**Tip!** – If a program level has many index(es), use the "Bulk Approve" button to approve all indices at once.

**Note**: the 1.0 Budget Development Status Dashboard will update to show the changes in the approval workflow.

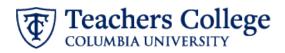

If needed, you can send someone an email notification related to the submission process:

- 1. Select an Email Recipient from the drop-down list. This will populate the Recipient's Email.
- 2. Click on the "Send Email Notification" button. A prompt will appear.
- 3. You can add to the prepopulated message ("Please review budget submissions") by typing in the Message box.
- 4. Click Send.
- 5. The recipient will receive the email with your note which will include a link that will take them back to the submissions page.

| Select Email Recipient |     | Recipient's Email      | - | C Cond Email Notification |     |
|------------------------|-----|------------------------|---|---------------------------|-----|
| Judy Chen              | × ~ | jc5754@tc.columbia.edu |   | Send Email Notification   | 1   |
|                        |     |                        |   |                           | 2.6 |
|                        |     |                        |   |                           | 2 5 |

## How to Return a Budget for Correction

Enter a comment on the *Program Level Notes* section in the **Submission Notes /Commentary** card related to the corrections that need to be made. Alternatively, you can send an email notification with this information.

Once the <u>Ready for Program Approval</u>? column is green, you will be able to return the budget by clicking the drop-down option on the <u>Program Approval Status</u> column and select "Return". Then select the "Return for Correction" button.

| $\odot$                    | Bulk Approve            | ← Return for Correction        |                  |                         |                    |  |  |
|----------------------------|-------------------------|--------------------------------|------------------|-------------------------|--------------------|--|--|
| Submission Checks & Status |                         |                                |                  |                         |                    |  |  |
|                            | Net Zero Reallocations? | Ready for Program<br>Approval? | Index Submission | Program Approval Status | Feedback Addressed |  |  |
| Manhattan Lions            |                         |                                |                  |                         |                    |  |  |
| ML1111 - Administration    |                         |                                | Submitted        | Returned                |                    |  |  |
| ML2222 - Programs          |                         | w.                             | Submitted        | Approved                |                    |  |  |
| Big Apple Lions            |                         |                                |                  |                         |                    |  |  |
| BA3333 - Operations        |                         | w .                            | Submitted        | Approved                |                    |  |  |
| Knickerbocker Blue         |                         |                                |                  |                         |                    |  |  |
| KB4444 - General           |                         | <i>v</i>                       | Submitted        | Approved                |                    |  |  |
| Fiffany Blue               |                         |                                |                  |                         |                    |  |  |
| TB5555 - Silver and Bling  |                         | w <sup>2</sup>                 | Submitted        | Approved                |                    |  |  |

## How To Resubmit Your Budget After it has Been Returned for Correction

If a budget has been returned for correction, the <u>Program Approval Status</u> will clear and the <u>Feedback Addressed?</u> column will be highlighted in red.

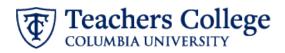

|                           | Net Zero Reallocations? | Ready for Program<br>Approval? | Index Submission | Program Approval Status | Feedback Addressed |
|---------------------------|-------------------------|--------------------------------|------------------|-------------------------|--------------------|
| Manhattan Lions           |                         |                                |                  |                         |                    |
| ML1111 - Administration   | 2                       | 2                              | Submitted        |                         |                    |
| ML2222 - Programs         |                         | ×                              | Submitted        | Approved                |                    |
| Big Apple Lions           |                         |                                |                  |                         |                    |
| BA3333 - Operations       |                         | 2                              | Submitted        | Approved                |                    |
| Knickerbocker Blue        |                         |                                |                  |                         |                    |
| KB4444 - General          |                         |                                | Submitted        | Approved                |                    |
| Tiffany Blue              |                         |                                |                  |                         |                    |
| TB5555 - Silver and Bling |                         | ~                              | Submitted        | Approved                |                    |

- 1. Review any notes left in the **Submission Notes /Commentary** card for the index that was returned.
- 2. Make any necessary corrections in the **Submission Check Summary** card or in the related planning section.
- 3. Indicate that the corrections were made my checking off the *Feedback Addressed?* checkbox.
- 4. Resubmit your budget by clicking the drop-down option on the <u>Index Submission</u> column and selecting "Submitted".

| Submission Checks & Status | Submission Checks & Status |                  |                     |  |  |  |
|----------------------------|----------------------------|------------------|---------------------|--|--|--|
|                            | Net Zero Reallocations?    | Index Submission | Feedback Addressed? |  |  |  |
| ML1111 - Administration    |                            | Submitted        | <b>N</b>            |  |  |  |
| ML2222 - Programs          |                            | Submitted        |                     |  |  |  |
| BA3333 - Operations        |                            | Submitted        |                     |  |  |  |
| KB4444 - General           |                            | Submitted        |                     |  |  |  |
| TB5555 - Silver and Bling  |                            | Submitted        |                     |  |  |  |

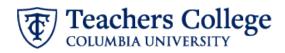

# **New Operating Budget Requests**

#### 5.0 New Budget Requests - Program

This dashboard is used to submit requests for incremental increases to your base budget and monitor the approval status of the requests. Review the requirements for new budget request considerations before moving forward.

#### To Create a New Budget Request

1. Click on the "Add New Budget Request" button.

| < 5.0 New Budget Requests - Program $ \diamondsuit  \preccurlyeq  \bigstar $                                                                                                    |                                                                                                    | CR000107 - Training 🗸   |
|----------------------------------------------------------------------------------------------------|----------------------------------------------------------------------------------------------------|-------------------------|
| Teachers College                                                                                                    | New Budget Requests                                                                                                    |                         |
| All VP areas should take a fresh look at their Preliminary Budget and reprioritize th<br>1. There is insufficient room in the existing budget to support the initiative based<br>2. All items funded by the preliminary budget are more important than the propose<br>3. The initiative is self-sustainable through enrollment growth or revenue generative | sed initiative.                                                                                                    | Add New Budget Request  |
|                                                                                                    | ation, Base Budget Funding Availabily and Describe Anticipated Revenue Growth to Cover Expenses sections below.<br>nd revenue outcome. Thus, all units should be prepared to reallocate current resources to those new efforts. | ← Return for Connection |

- 2. In the pop-up screen, you will need to enter:
  - a. The relevant Departmental Program
  - b. A short title for the Initiative (less than 60 characters)
  - c. Strategic Priority type
  - d. One Time Cost (\$) Enter requested one-time funding AND/OR
  - e. Annual Recurring Cost (\$) Enter requested recurring funding
  - f. Brief Description/Justification
  - g. Base Budget Funding Availability
  - h. Describe Anticipated Revenue Growth to Cover Expenses
- 3. Select "Submit" after all relevant fields have been entered
- 4. After reviewing your request, select the *Submit?* check box to move it to the Program level for approval.

#### To Approve, Deny or Return a New Budget Request

Index Input Users have the ability to create new budget request for Program review and approval. New requests submitted will be shown in the **New Budget Requests Submissions** card.

- 1. From the *Program Approval Status* column, you can choose to Approve, Deny or Return the request.
  - a. If you want to return the request, after selecting the Return status, click on the Return for Correction button.
  - b. If you want to Approve or Deny the request, select the appropriate status. This will move the requests to the VP level for approval.

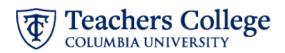

|                         | Initiative | Department    | Strategic Priority               | One Time Cost (\$) | Annual Recurring Cost (\$) | Submit? | Program Approval Status | Department Approval Status | VP Area Review Stat |
|-------------------------|------------|---------------|----------------------------------|--------------------|----------------------------|---------|-------------------------|----------------------------|---------------------|
| R000107 - Trai Training |            | Columbia Blue | Build the Optimal Academic Organ | \$ 100             | \$ 200                     |         |                         |                            | ~                   |
| R000108 - Tra Training  |            | Columbia Blue | Build the Optimal Academic Organ | \$ 100             | \$ 200                     |         | Approved                |                            |                     |
|                         |            |               |                                  |                    |                            |         | Returned                |                            |                     |
|                         |            |               |                                  |                    |                            |         | Denied                  |                            |                     |

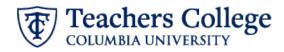

# **Instructions for Zero-Based Budget Planning**

After completing the Reallocation Input entries, Zero-based budget units are expected to complete the Zero-Based Budget Adjustment columns to identify potential expense savings/cuts that can be achieved should the College experience an enrollment shortfall or a deficit. These adjustments should enable your area to maintain minimum resource needs to meet your critical operation needs. All zero budget requests should be justified through the Zero-Based Budget Justification column.

# 2.1 Zero Based Full Time & Union Position Budget

#### How To Make a Zero-Based Position Adjustment

Update the Zero-Based Budget Request from the **Position Budget Updates** section after selecting the position from the **Home Positions** section.

Enter an amount to adjust the Index Preliminary Budget by in the <u>Zero-Based Position Adjustment \$</u> field. All Zero-based adjustments require a justification of the change. Enter a justification in the <u>Zero-Based Budget Justification</u> column.

| Position Budget Updates           |                    |                 |                          |  | To Add a New Position                                                                                                    |      |             |                              |  |  |  |  |
|-----------------------------------|--------------------|-----------------|--------------------------|--|----------------------------------------------------------------------------------------------------|------|-------------|------------------------------|--|--|--|--|
| Preliminary Position Budget       | Total Per          | rmanent Reallo  | cation                   |  | <ol> <li>Click on the button below.</li> <li>Click on the button below.</li> <li>When prompted, enter in a Display Name in the following format: "Index - Position Title" (e.g. 100000-<br/>3. Enter in a salary, if known, then click "Submit".</li> <li>Once entered, use the Add Labor Distribution button below to assign the index and account number.</li> <li>Please be sure to offset the new position budget by lowering salary budgets for other positions.</li> </ol> |      |             |                              |  |  |  |  |
| \$ 70,184.00                      | -                  |                 |                          |  |                                                                                                    |      |             |                              |  |  |  |  |
| Permanent Change %                | Permano            | ent Change \$   |                          |  |                                                                                                    |      |             |                              |  |  |  |  |
| -                                 | -                  |                 |                          |  |                                                                                                    |      |             | · ·                          |  |  |  |  |
| Zero Based Position Adjustment \$ | Zero Bas           | sed Budget Jus  | tification               |  |                                                                                                    |      |             |                              |  |  |  |  |
| (\$ 15,000.00)                    | Can hire           | e an employee a | it a lower level salary  |  |                                                                                                    |      |             |                              |  |  |  |  |
| Leave Type                        | Leave Sa           | avings          |                          |  |                                                                                                    |      |             |                              |  |  |  |  |
| Find                              | × -                |                 |                          |  |                                                                                                    |      | Add New Pos | 44                           |  |  |  |  |
| HOME POSITIONS                    |                    |                 |                          |  |                                                                                                    |      |             |                              |  |  |  |  |
|                                   | Incumbe            | ent             | Index Preliminary Budget |  | Index Requested Budget                                                                                                    | LD % |             | Distribution Status Op<br>He |  |  |  |  |
| BA3333 - Operations               |                    |                 | 614,662.00               |  | 528,983.00                                                                                                    |      |             |                              |  |  |  |  |
| BA3333 - Test Position            |                    |                 | -                        |  |                                                                                                    |      | 0.0%        | Fully Distributed            |  |  |  |  |
| BA3333 - New Analyst              |                    |                 | -                        |  | -                                                                                                    |      |             | Fully Distributed            |  |  |  |  |
| BA3333_PL6000 - FT Salary Pool    |                    |                 | 214.00                   |  | 214.00                                                                                                    |      |             | Fully Distributed            |  |  |  |  |
| PO2017 - Program Coordinator      | Rex, Johnny        |                 | 65,016.00                |  | 65,016.00                                                                                                    |      |             | Fully Distributed            |  |  |  |  |
| PO2026 - Assistant Director       | Hall, Tony         |                 | 74,587.00                |  | 74,587.00                                                                                                    |      |             | Fully Distributed            |  |  |  |  |
| PO2045 - Assistant Director       | Alberti, Eva Allen |                 | 70,184.00                |  | 70,184.00                                                                                                    |      |             | Fully Distributed            |  |  |  |  |
| PO2049 - Director                 | Booker, James      |                 | 90,200.00                |  | 100,200.00                                                                                                    |      |             | Fully Distributed            |  |  |  |  |
| PO2089 - Associate Director       | Thomas, Irma       |                 | 85,679.00                |  | -                                                                                                    |      | 0.0%        | Fully Distributed            |  |  |  |  |

Any Zero-based Position Adjustments without a justification will be picked up in page **2.2 Zero Based Position Budget Summary,** in Check 5: All Zero-Based Budget Changes Have Comments. Enter any missing justifications in the **Check 5** card.

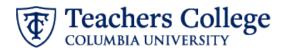

#### How To Make a Part-Time Zero-Based Budget Adjustment

In the **Part Time Reallocation Input** card, enter an adjustment amount in the <u>Zero-Based Budget Adjustment</u> column. The <u>Effective Minimum Zero-based Budget Request</u> column will update accordingly. Enter a <u>Zero-Based Budget</u> <u>Justification</u> for each adjustment made.

| Part Time Reallocation Input |                  |                    |                |                |                |                           |                              |                    |                                 |                                    |                          |                                        |              |                                 |                                                   |                                  |
|------------------------------|------------------|--------------------|----------------|----------------|----------------|---------------------------|------------------------------|--------------------|---------------------------------|------------------------------------|--------------------------|----------------------------------------|--------------|---------------------------------|---------------------------------------------------|----------------------------------|
|                              | Index            | 1 Account          | FY '20 Actuals | FY '21 Actuals | FY '22 Actuals | FY '23 Approved<br>Budget | FY '24 Preliminary<br>Budget | Reallocation Input | FY '24 Requested<br>Base Budget | FY '24 Departmental<br>Adjustments | FY '24 VP<br>Adjustments | FY '24 Adj<br>Requested Base<br>Budget | Comments     | Zero Based Budget<br>Adjustment | Effective Minimum<br>Zero Based Budget<br>Request | Zero Based Budg<br>Justification |
| 6122 - PT Instructors Exempt | ML1111 - Adminis | 6122 - PT Instruct | 5,579.97       | 18,108.96      | 5,655.96       | 3,686.47                  | 3,686.47                     | (3,000.00)         | 686.47                          |                                    |                          | 686.47                                 | Adjunct hire |                                 | 686.47                                            |                                  |
| 6132 - PT Adjunct Professor  | ML1111 - Adminis | 6132 - PT Adjunct  | 30,370.11      | 24,670.08      | 28,891.06      | 29,552.76                 | 29,552.76                    | 6,000.00           | 35,552.76                       |                                    |                          | 35,552.76                              | Adjunct hire |                                 | 35,552.76                                         |                                  |
| 6244 - PT Professional Non-E | ML1111 - Adminis | 6244 - PT Professi |                |                |                |                           |                              |                    |                                 |                                    | 1,000.00                 | 1,000.00                               |              |                                 | 1,000.00                                          |                                  |
| 6254 - Temporary Profession  | ML1111 - Adminis | 6254 - Temporary   | 16,886.22      | 28,946.00      | 38,356.00      | 26,917.00                 | 26,917.00                    | (26,000.00)        | 917.00                          |                                    | (1,000.00)               | (83.00)                                | Training     |                                 | (83.00)                                           |                                  |
| 6422 - TA/RA - Part-Time     | ML1111 - Adminis | 6422 - TA/RA - Par | 1,154.00       | 520.00         | 2,181.00       | 4,581.01                  | 4,581.01                     | 25,000.00          | 29,581.01                       |                                    |                          | 29,581.01                              | Training     | (24,000.00)                     | 5,581.01                                          | Per Historical                   |

## 2.4 Zero Based OTPS Budget

## How To Make an OTPS Zero-Based Budget Adjustment

In the **OTPS Reallocation Input** card, enter an adjustment amount in the <u>Zero-Based Budget Adjustment</u> column. The <u>Effective Minimum Zero-based Budget Request</u> column will update accordingly. Enter a <u>Zero-Based Budget Justification</u> for each adjustment made.

| Q. 文 F 1 🐵 , ' 🗇        |                           |                |                |                |                           |                              |                    |                                 |                                    |                       |          |                                 |                                                   |                                   |
|-------------------------|---------------------------|----------------|----------------|----------------|---------------------------|------------------------------|--------------------|---------------------------------|------------------------------------|-----------------------|----------|---------------------------------|---------------------------------------------------|-----------------------------------|
| Index                   | 1 Account                 | FY '20 Actuals | FY '21 Actuals | FY '22 Actuals | FY '23 Approved<br>Budget | FY '24 Preliminary<br>Budget | Reallocation Input | FY '24 Requested Base<br>Budget | FY '24 Departmental<br>Adjustments | FY '24 VP Adjustments | Comments | Zero Based Budget<br>Adjustment | Effective Minimum<br>Zero Based Budget<br>Request | Zero Based Budge<br>Justification |
| ML1111 - Administration | 7112 - Office Supplies    | 1,408.00       | 2,672.00       | 1,648.00       | 1,607.00                  | 1,607.00                     |                    | 1,607.00                        |                                    |                       |          | (1,607.00)                      |                                                   | Would not be                      |
| ML1111 - Administration | 7116 - Computer Supplies  | 536.28         | 233.00         | 652.91         | 787.00                    | 787.00                       |                    | 787.00                          |                                    |                       |          |                                 | 787.00                                            |                                   |
| ML1111 - Administration | 7196 - IDC - Duplicating  | 819.00         | 796.00         | 208.00         | 356.82                    | 356.82                       |                    | 356.82                          |                                    |                       |          |                                 | 356.82                                            |                                   |
| ML1111 - Administration | 7211 - Contractor/Consult | 1,971.00       | 658.00         | 3,933.00       | 5,163.10                  | 5,163.10                     |                    | 5,163.10                        |                                    |                       |          |                                 | 5,163.10                                          | need at least 300                 |
| ML1111 - Administration | 7221 - Purchased Services | 79.00          | 121.00         | 1,714.00       | 462.59                    | 462.59                       |                    | 462.59                          |                                    |                       |          |                                 | 462.59                                            |                                   |
| AL1111 - Administration | 7322 - Conf. Meetings &   | 282.00         | 1,070.00       | 19.00          | 1,966.00                  | 1,966.00                     |                    | 1,966.00                        |                                    |                       |          |                                 | 1,966.00                                          |                                   |
| L1111 - Administration  | 7622 - Honorariums: Dom   | 540.00         | 307.00         | 2,173.00       | 926.00                    | 926.00                       |                    | 926.00                          |                                    |                       |          |                                 | 926.00                                            |                                   |
| ML1111 - Administration | PL7000 - Operating Expe   | -              | -              |                | 243.00                    | 243.00                       |                    | 243.00                          |                                    |                       |          |                                 | 243.00                                            |                                   |